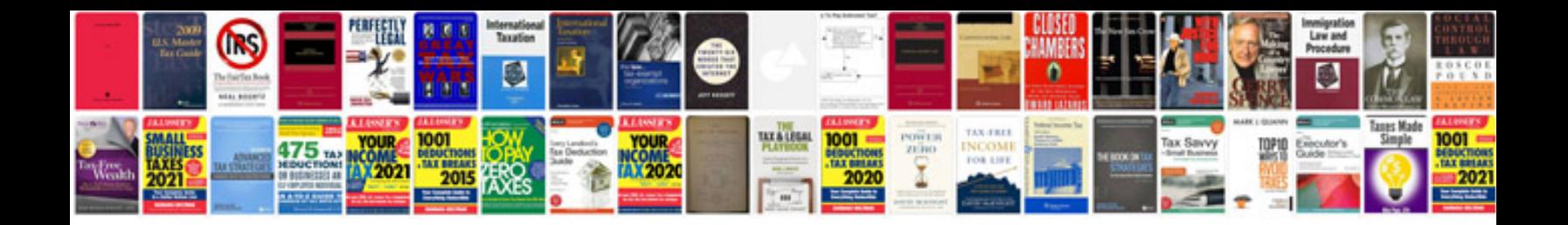

Asus p5kvm manual

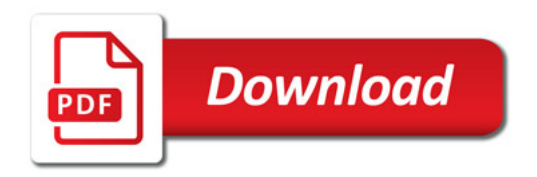

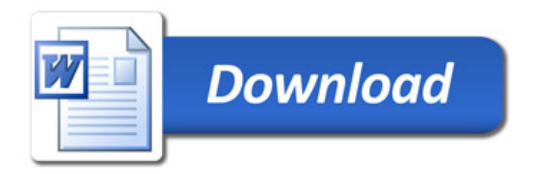